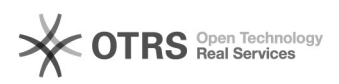

26.04.2024 20:16:25

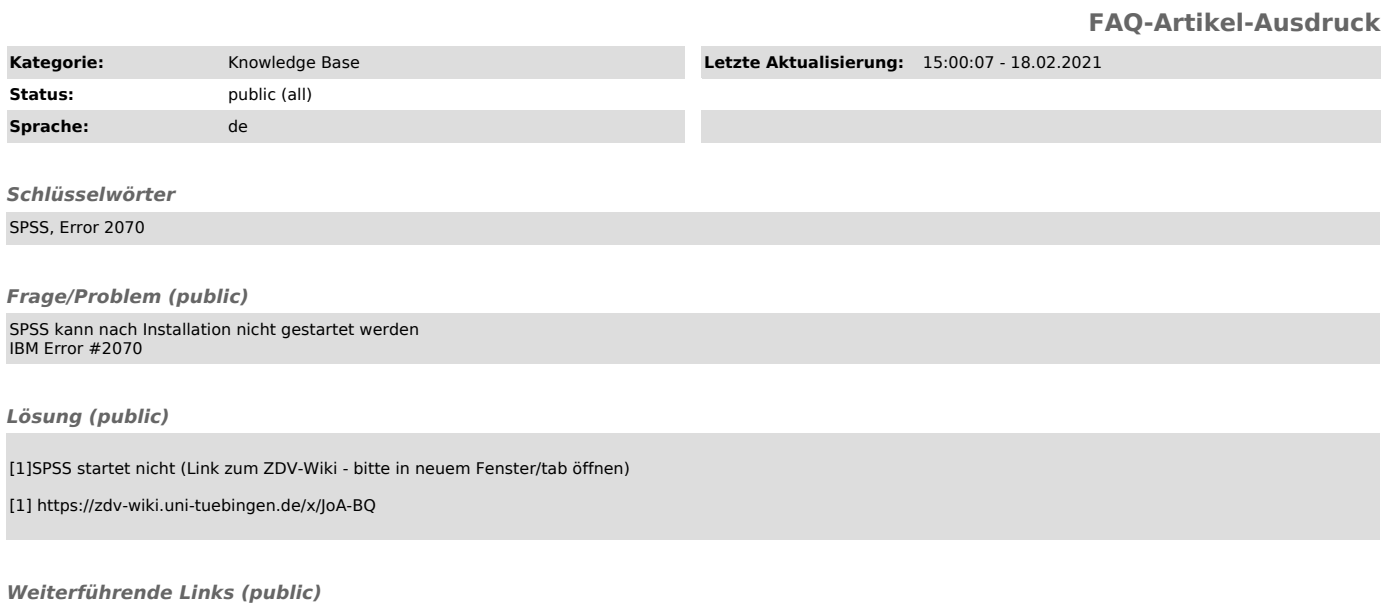